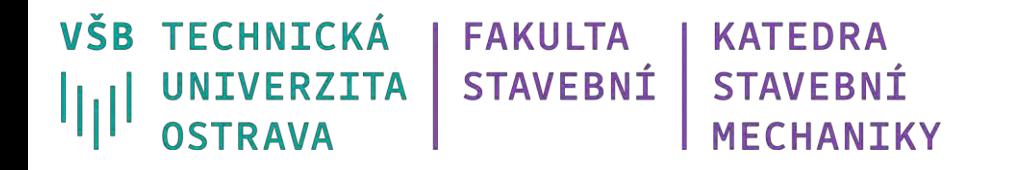

# **Teplotní analýza ustálené (stacionární) vedení tepla neustálené (nestacionární) vedení tepla**

Ing. Petr Lehner

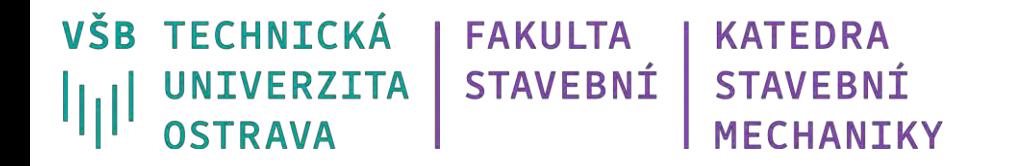

## **Co se dozvíme a naučíme?**

*Analýza vedení tepla – stacionární a nestacionární.*

*Nastavení materiálových vlastností pro analýzu.*

*Příprava geometrie z více separovaných částí.*

*Provázání rozdílných úloh.* 

*Rozdíl mezi stacionárním a nestacionárním vedením.* 

## **Tepelný most**

- místo v konstrukci, kde konstrukcí domu uniká více tepla než v ostatních místech tepelné obálky objektu.

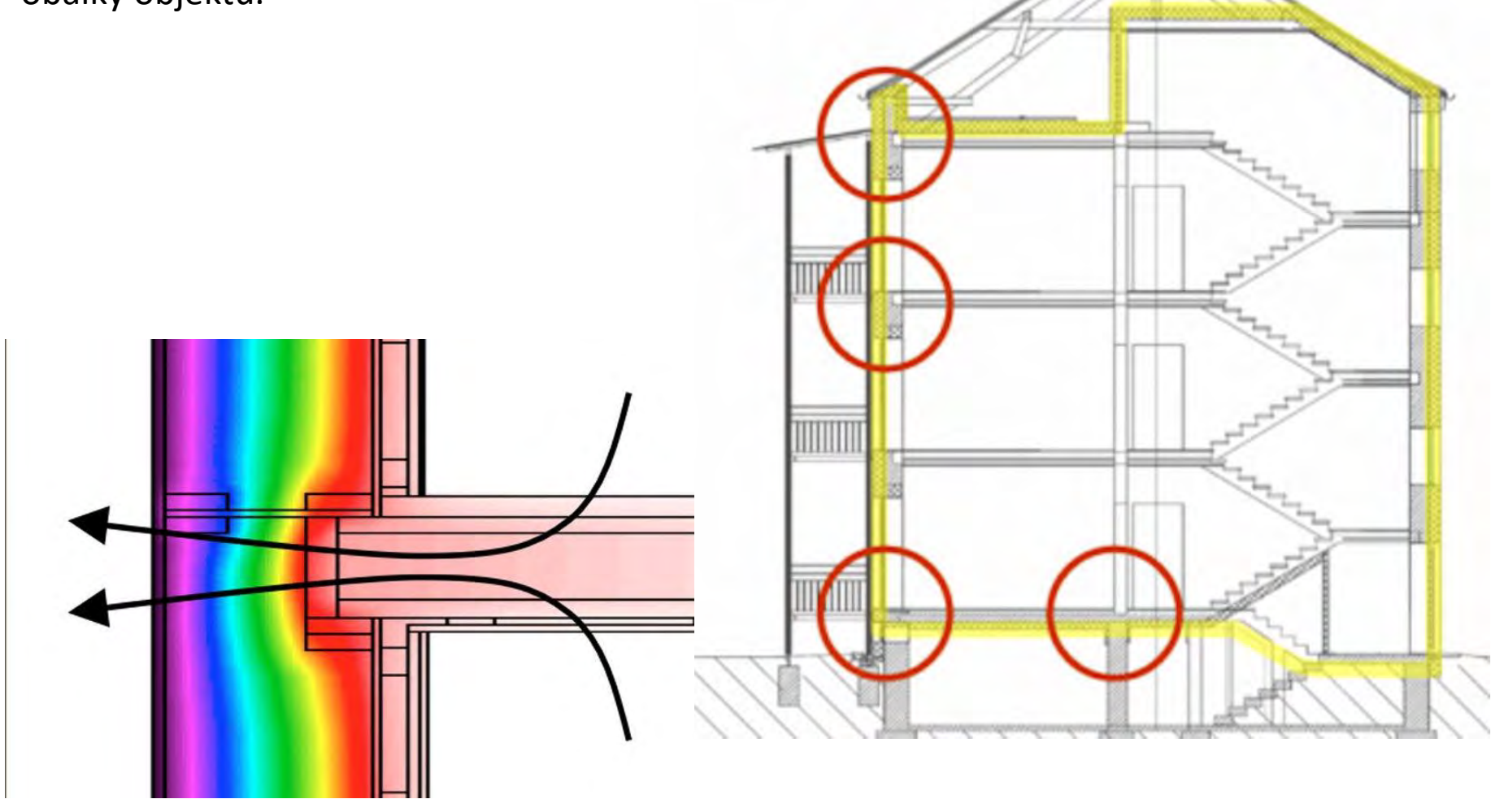

## **1) Stady State Thermal – Stacionární analýza**

**Konstrukce podlahy a stěny** λ = izotropní tepelná vodivost pozor na jednotky

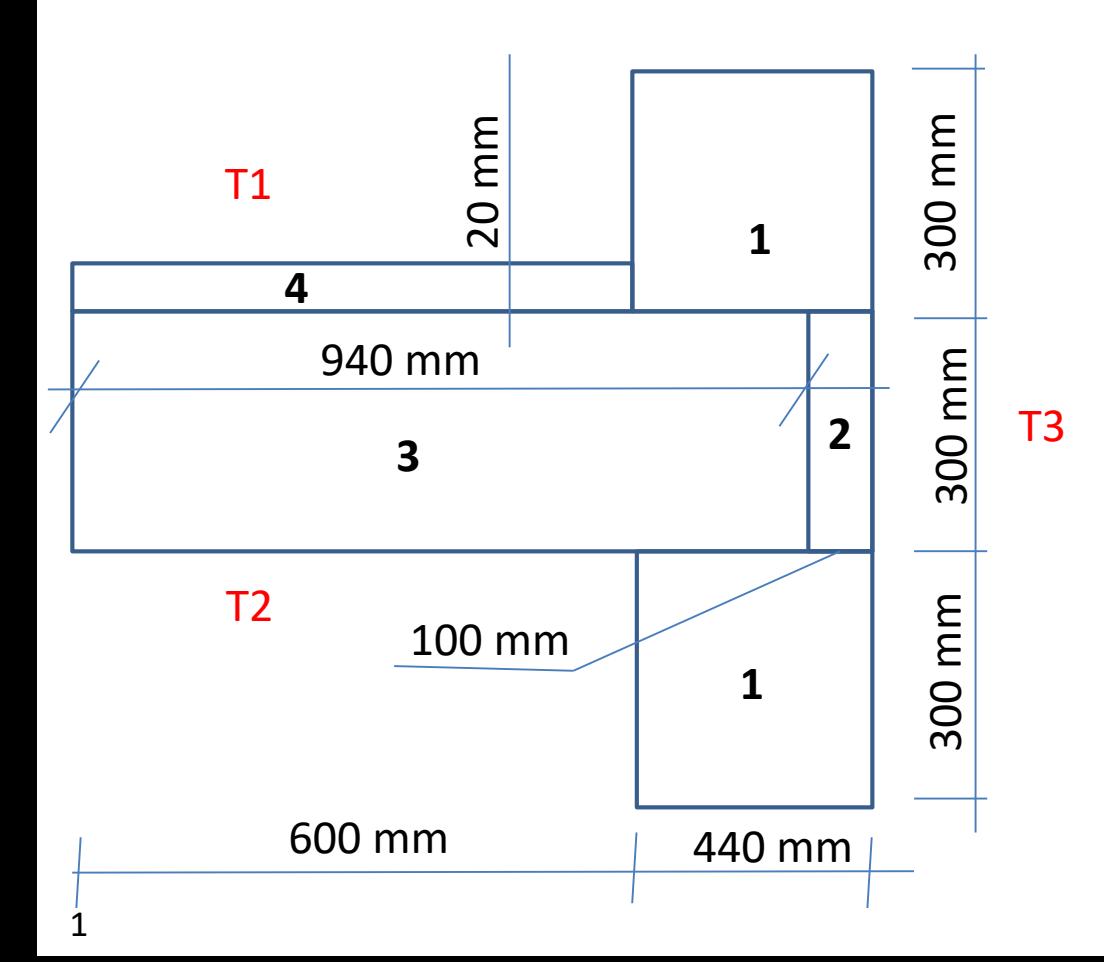

**Tloušťka konstrukce 100 mm**

T1 = 15 °C, T2 = 27 °C, T3 = 10 °C

1 – zdivo Porotherm 44  $\lambda$ 1 = 0,111 W·m<sup>-1</sup>·K<sup>-1</sup>

2 – tepelná izolace, polystyren  $\lambda$ 1 = 0,034 W·m<sup>-1</sup>·K<sup>-1</sup>

3 – železobetonový strop  $λ1 = 1,58 W·m<sup>-1</sup>·K<sup>-1</sup>$ 

4 – podlaha - korek  $λ1 = 0.064 W·m<sup>-1</sup>·K<sup>-1</sup>$ 

#### **Stady State Thermal**

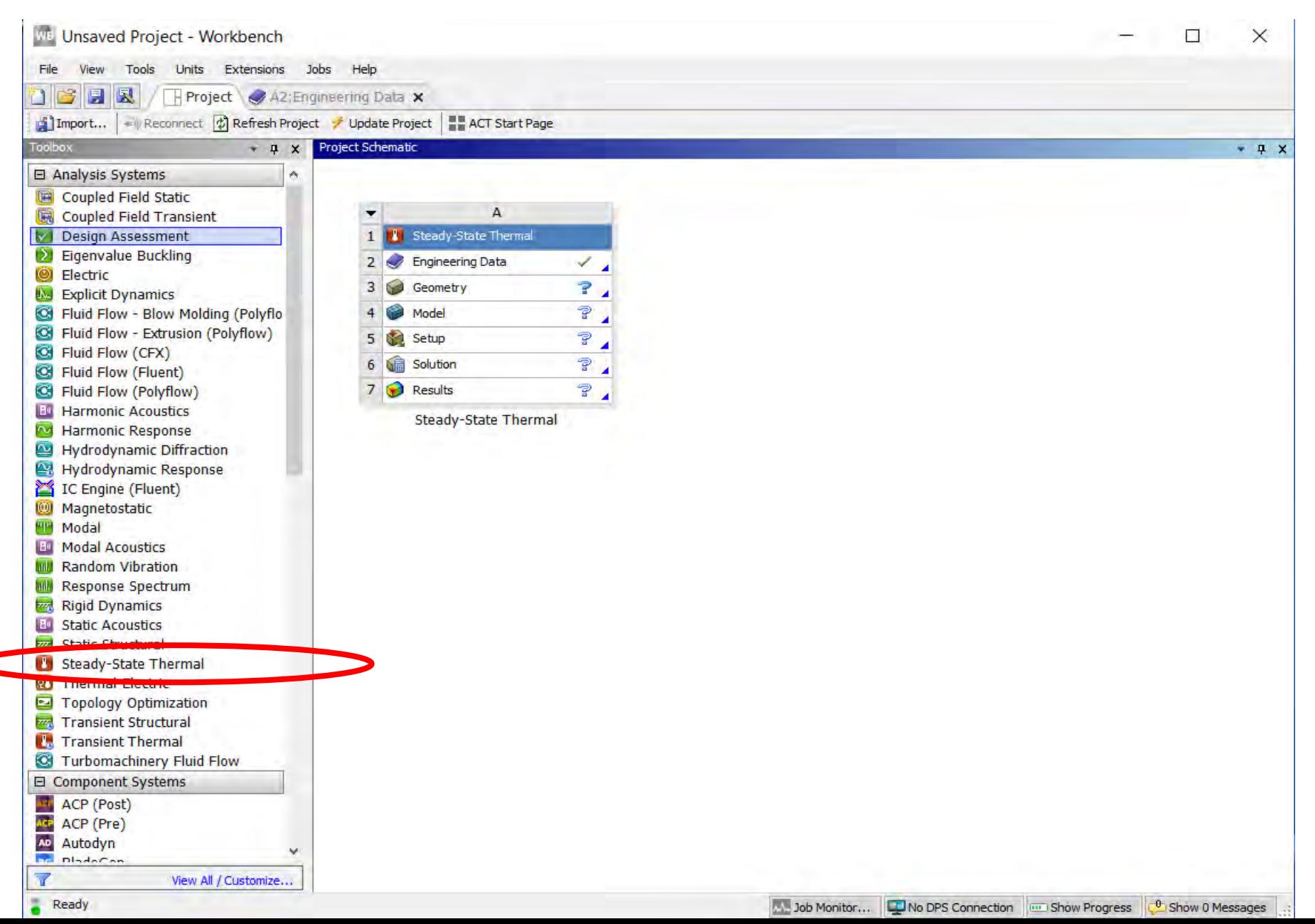

### **Engineering data – vlastnosti materiálu**

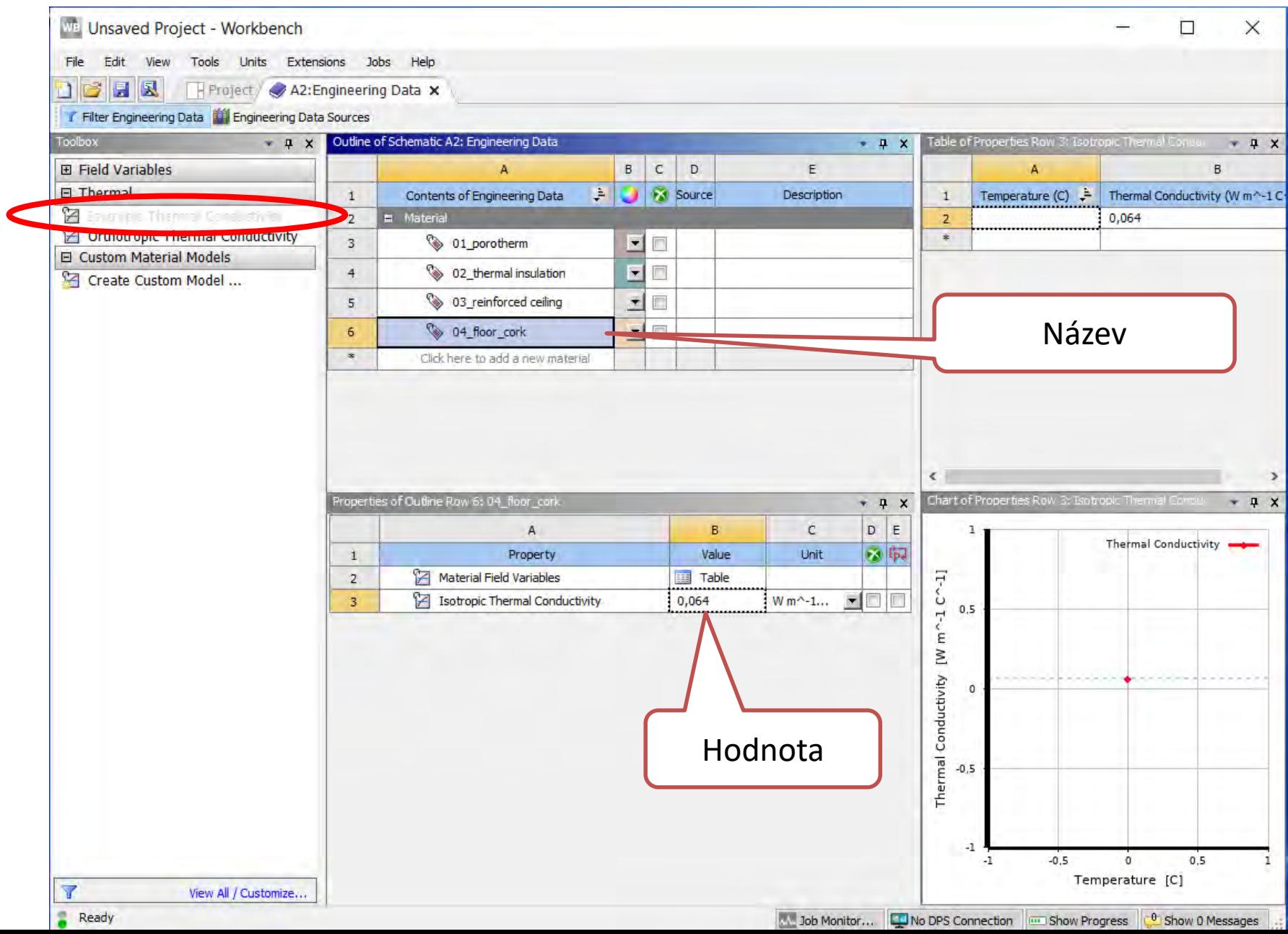

## **Vytvoření pohledového řezu pomocí obdélníků**

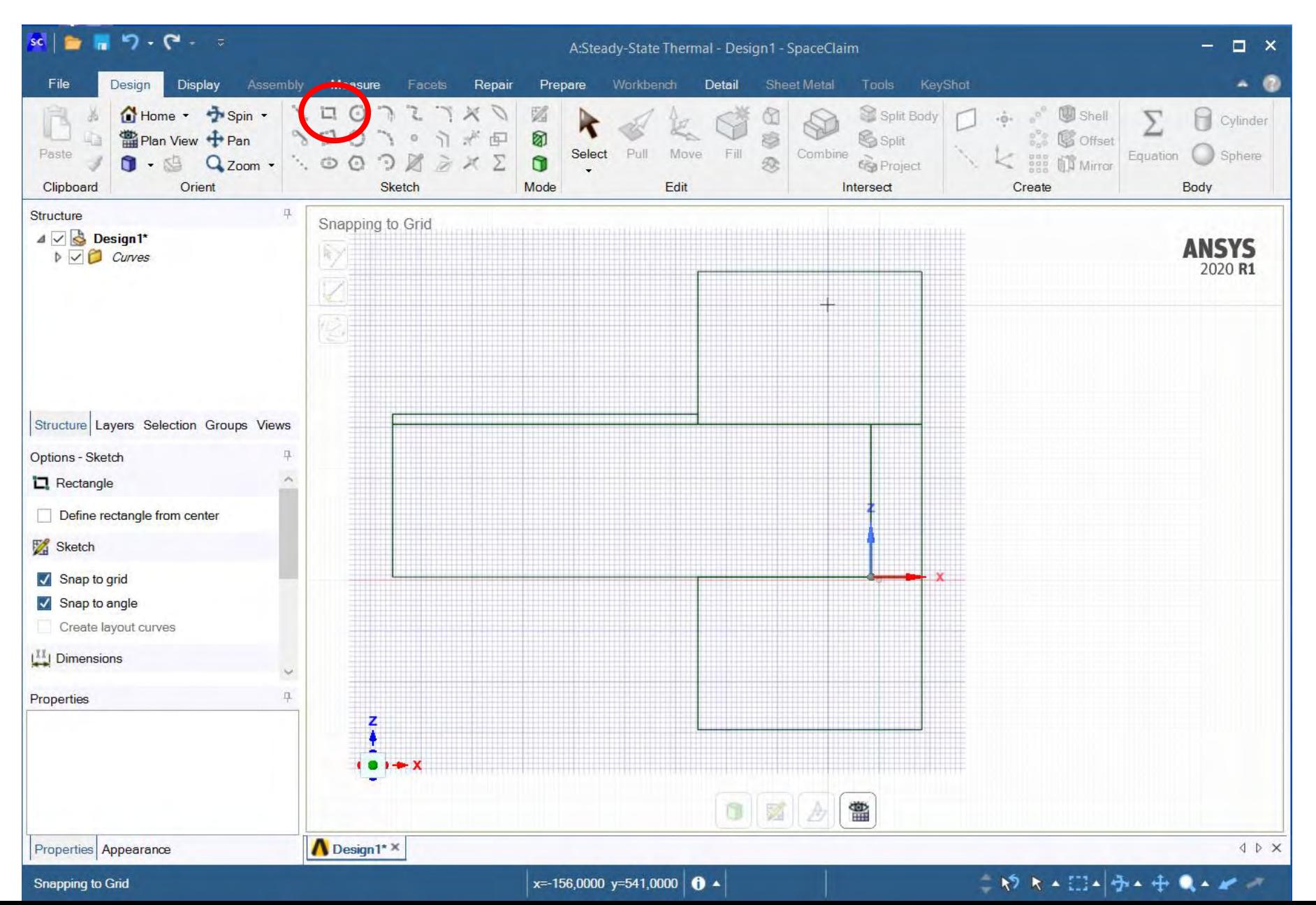

## **Pull – vytažení ploch do objemu - postupně**

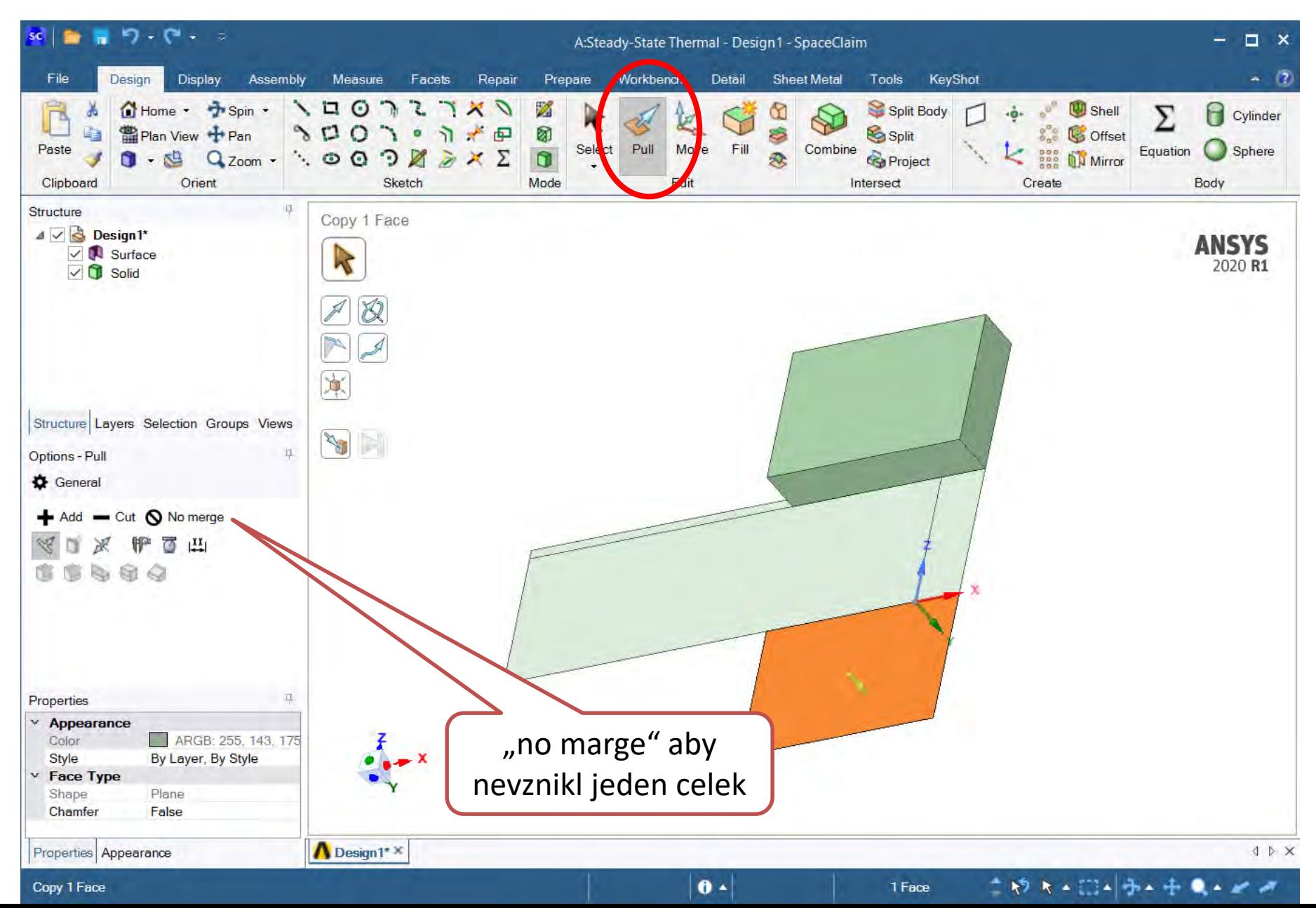

#### **Přejmenovat a uzamknout - Rename**

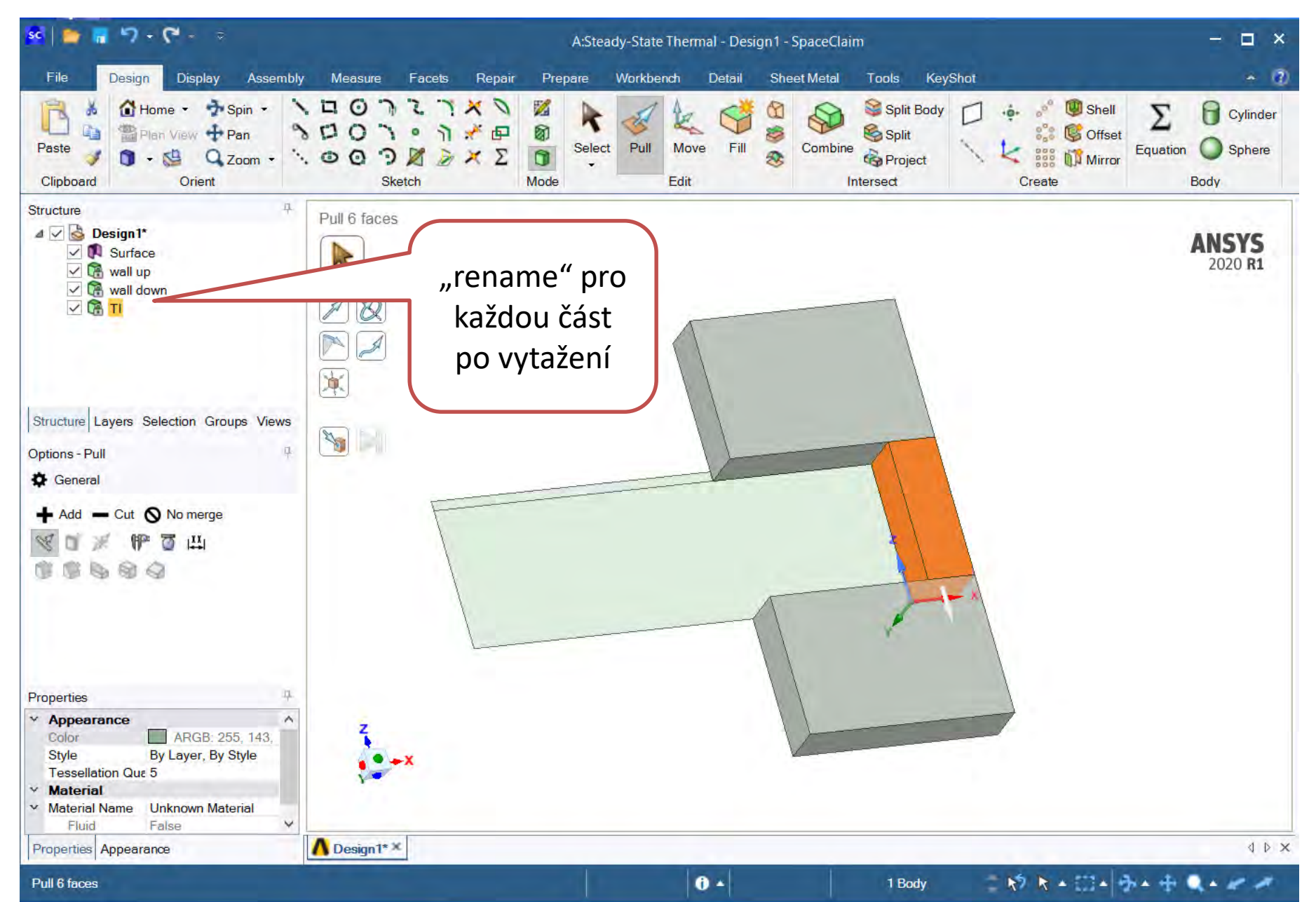

## **Kontrola, zda jsou všechny komponenty odděleny**

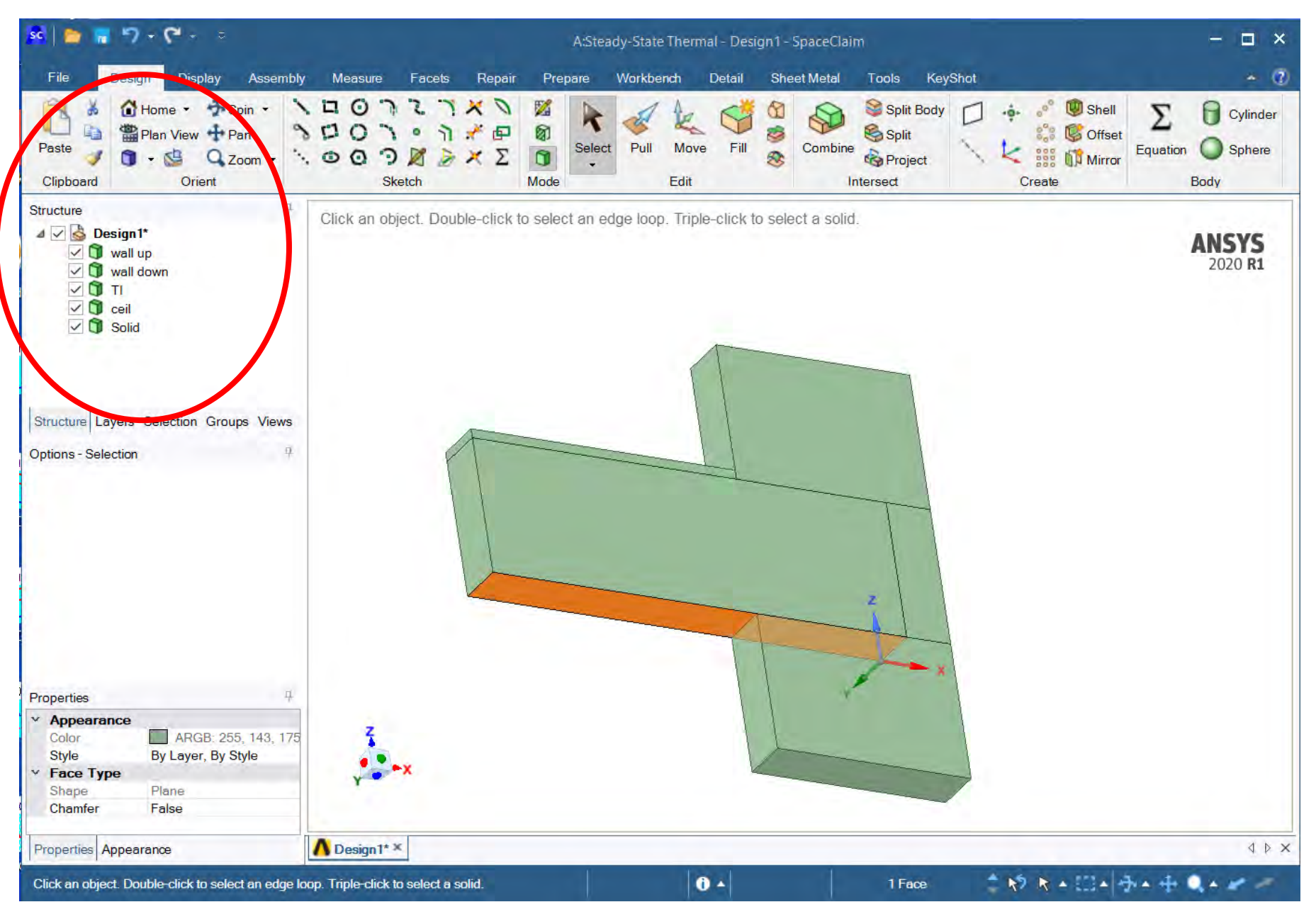

## **Tvorba důležitých hran na plochách- split**

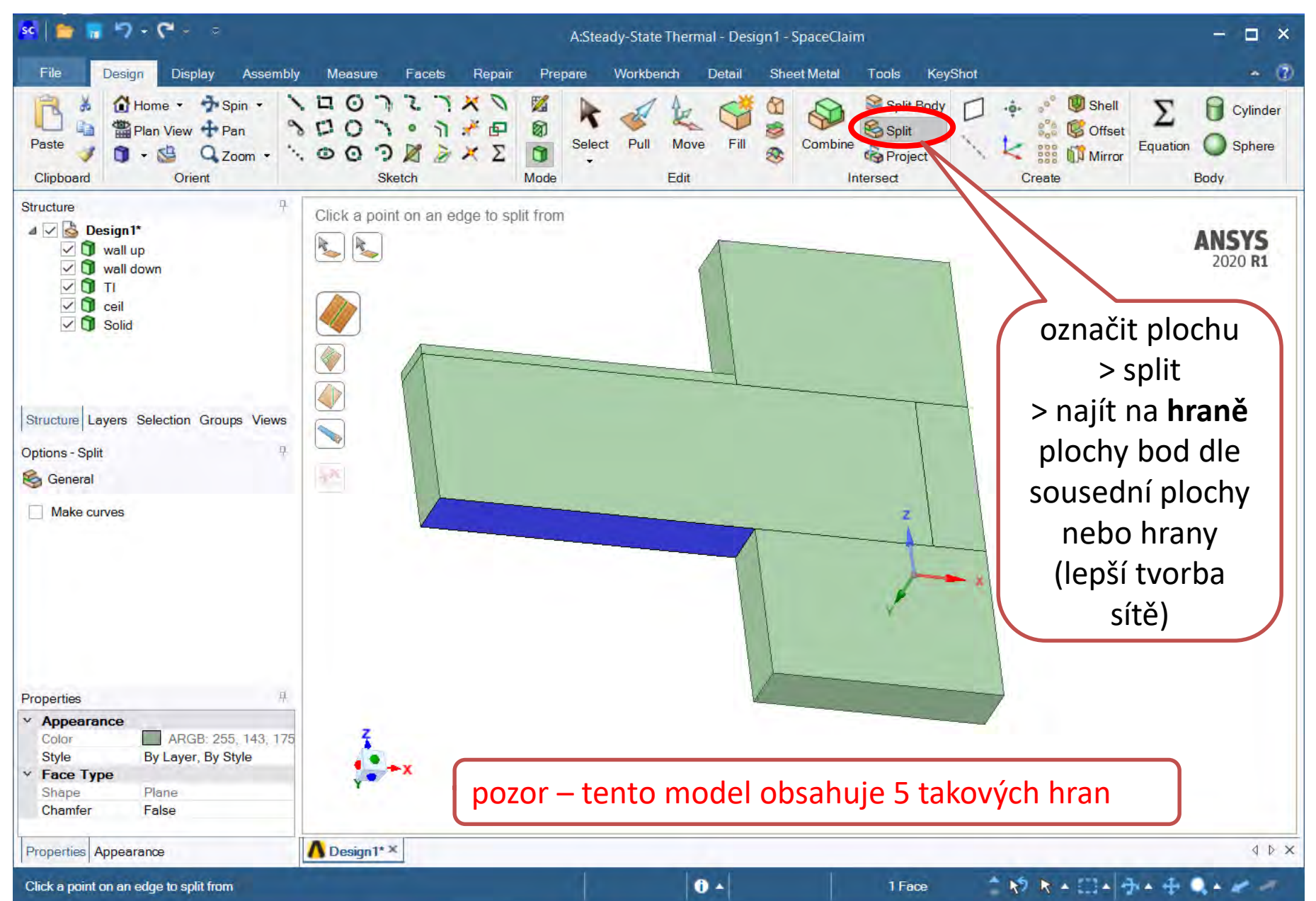

## **Model – geometry – přiřazení materiálů**

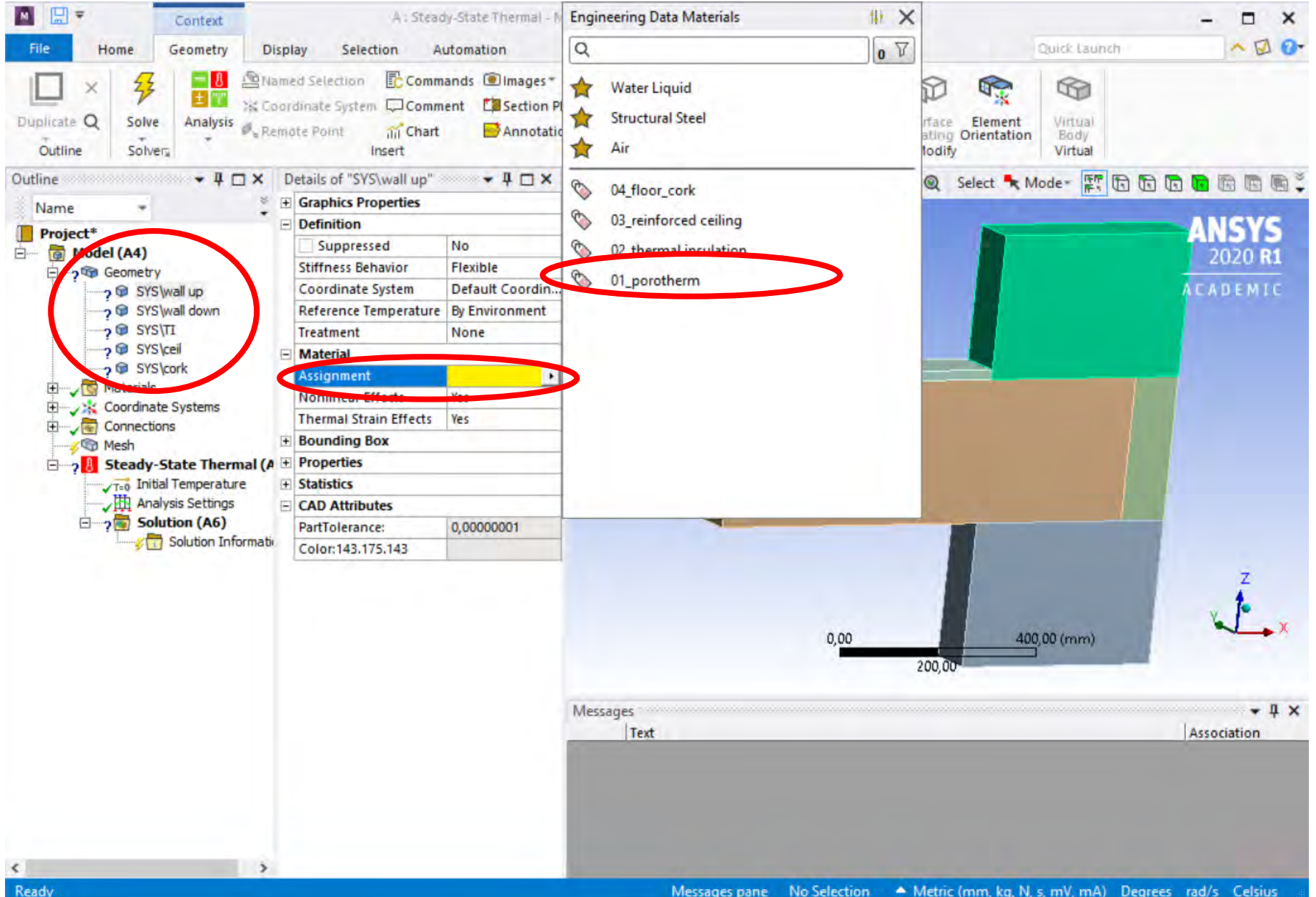

#### **Mech – element size 25 mm - velikost**

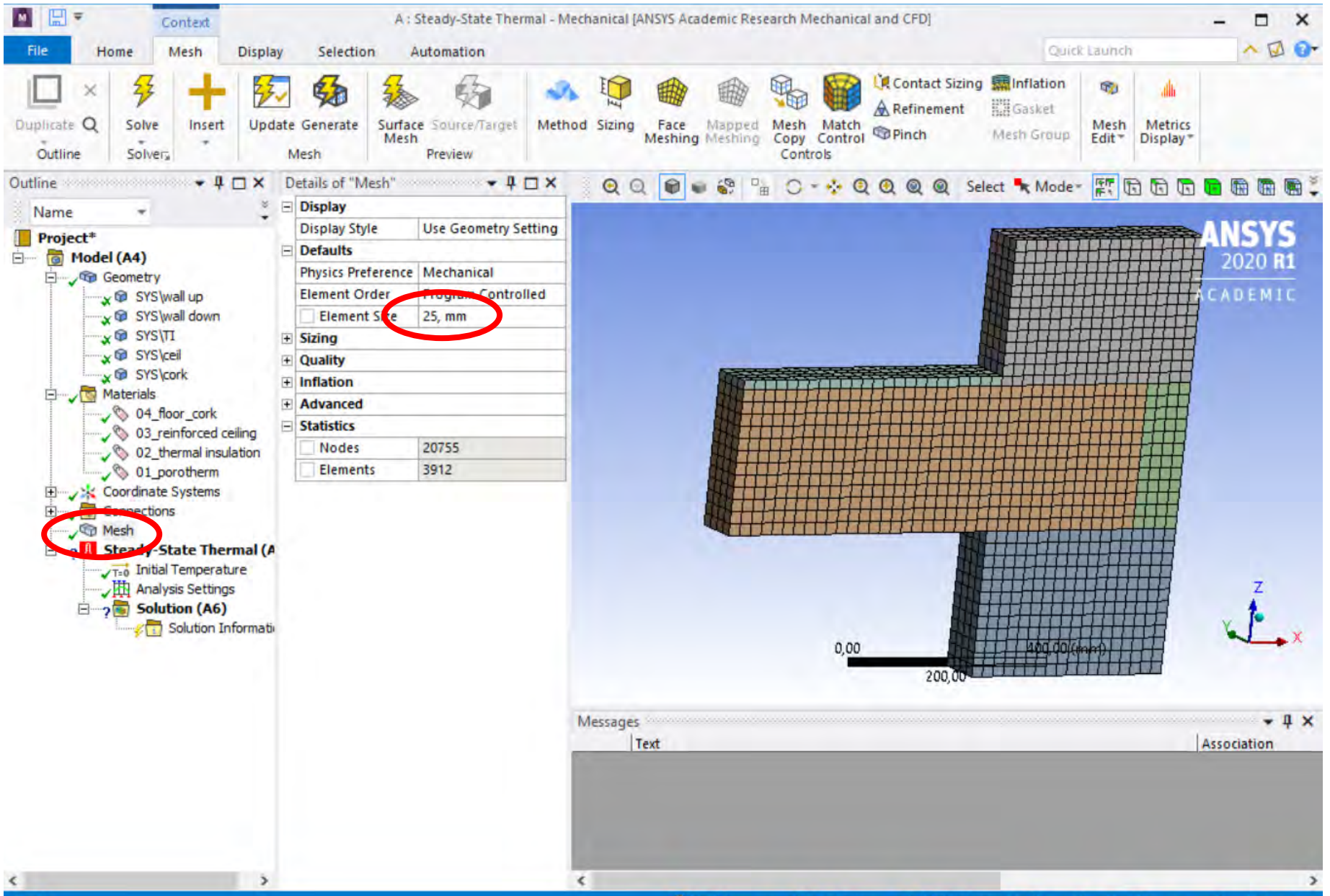

#### **Temperatures – na plochy = 10 °C**

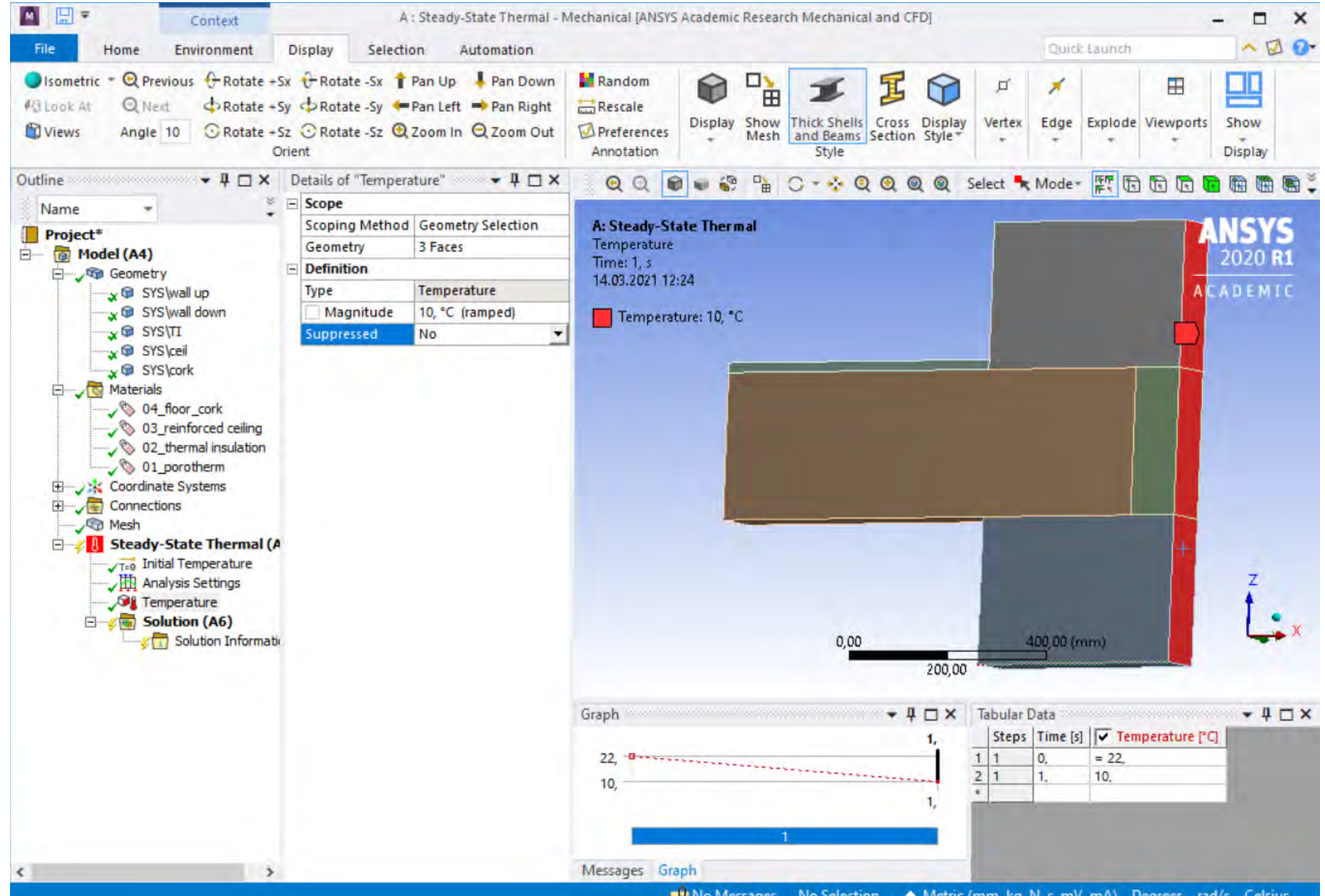

■D No Messages No Selection 

A Metric (mm, kg, N, s, mV, mA) Degrees rad/s Celsius

#### **Temperatures – na plochy = 27 °C**

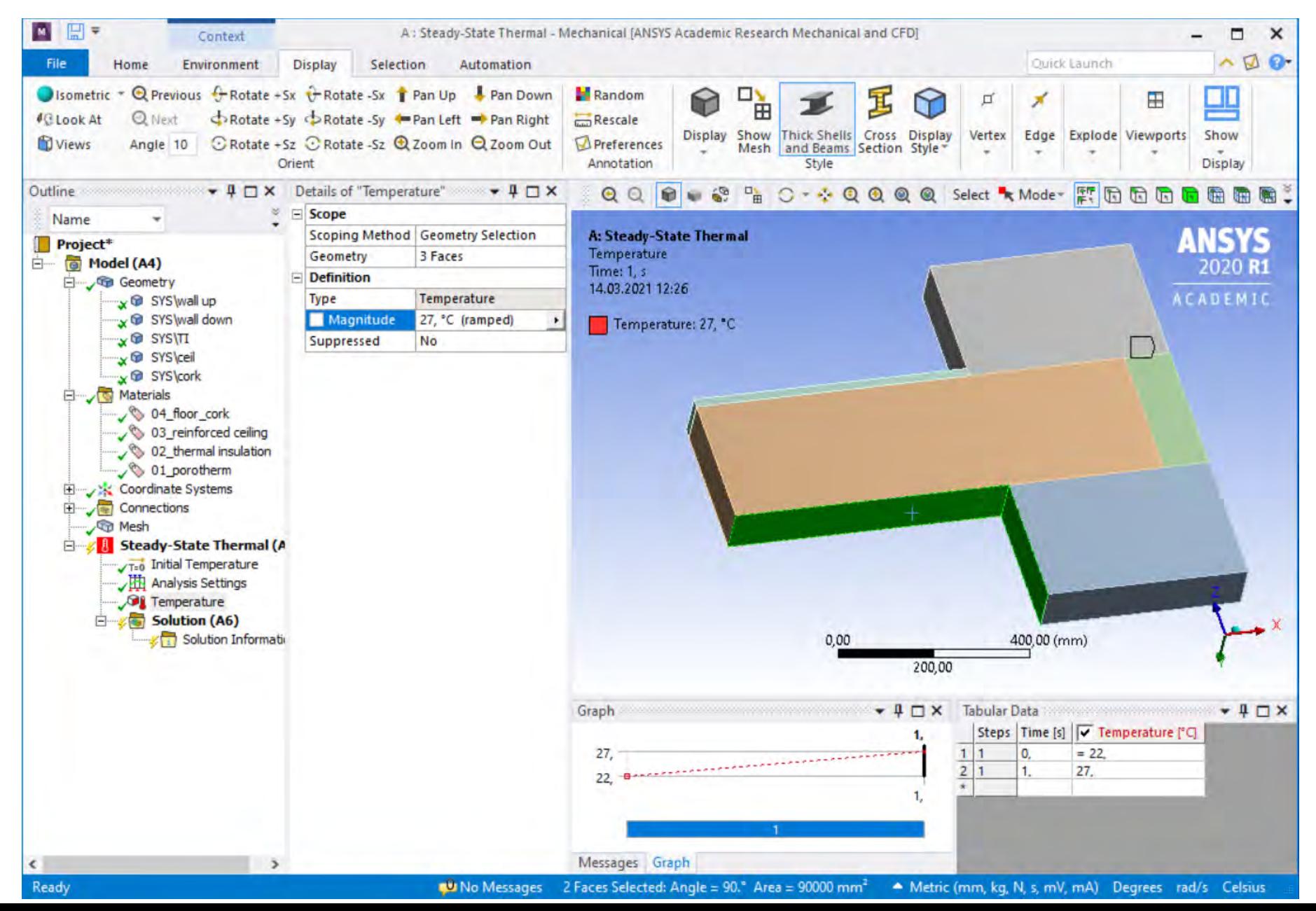

#### **Temperatures – na plochy = 15 °C**

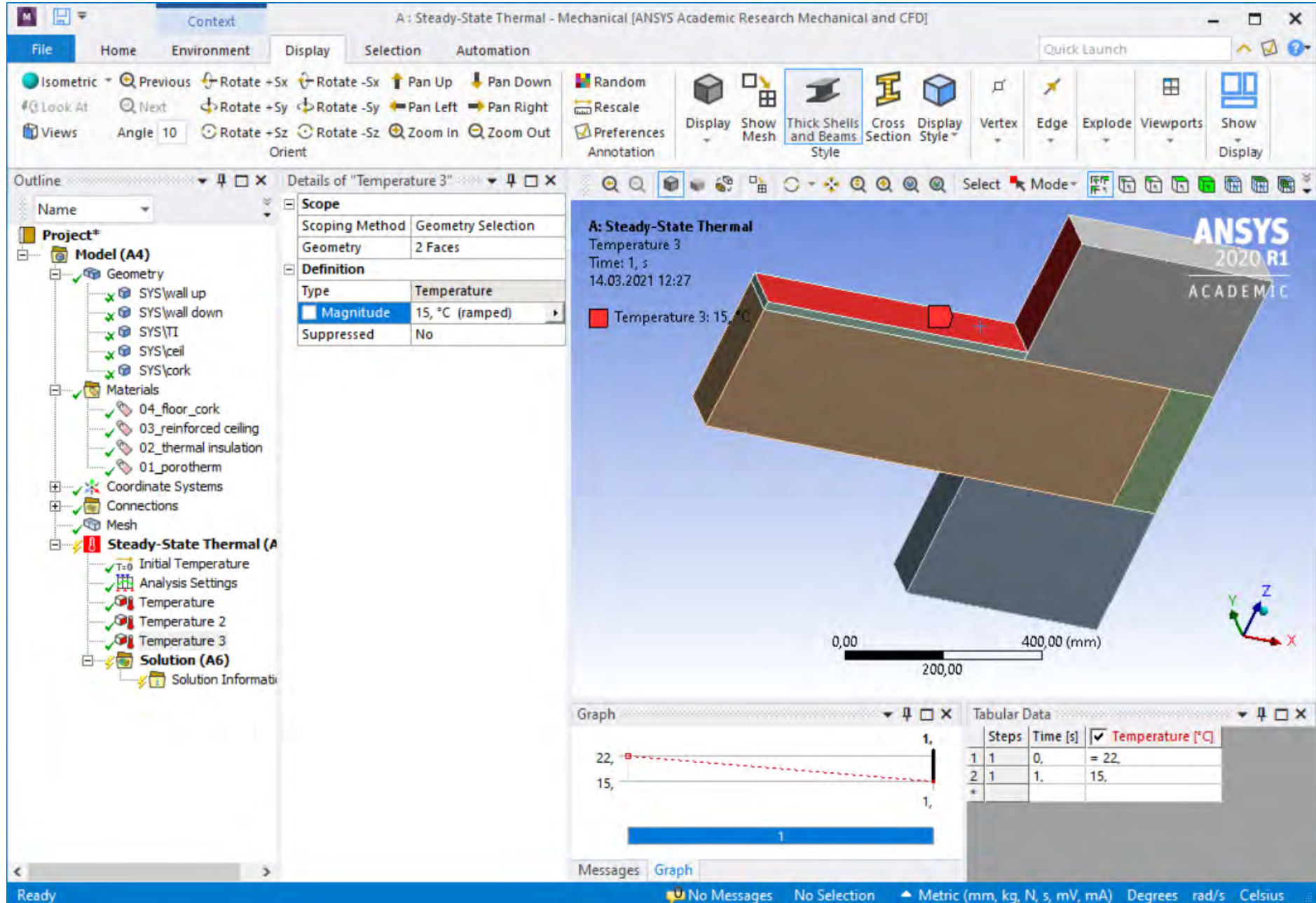

#### **Temperature - výsledky**

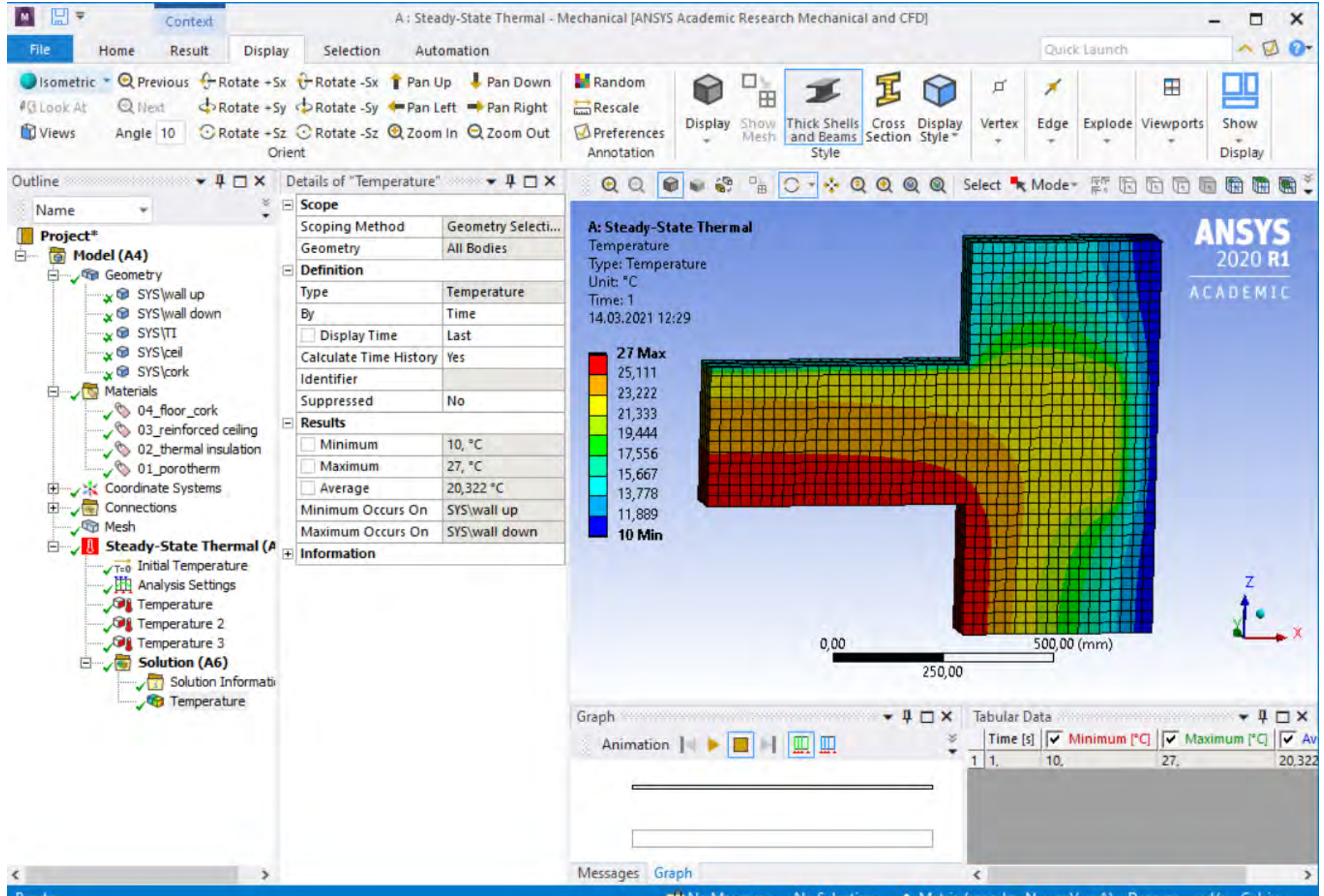

## **1) Stady State Thermal – Stacionární analýza**

**Konstrukce podlahy a stěny** λ = izotropní tepelná vodivost pozor na jednotky

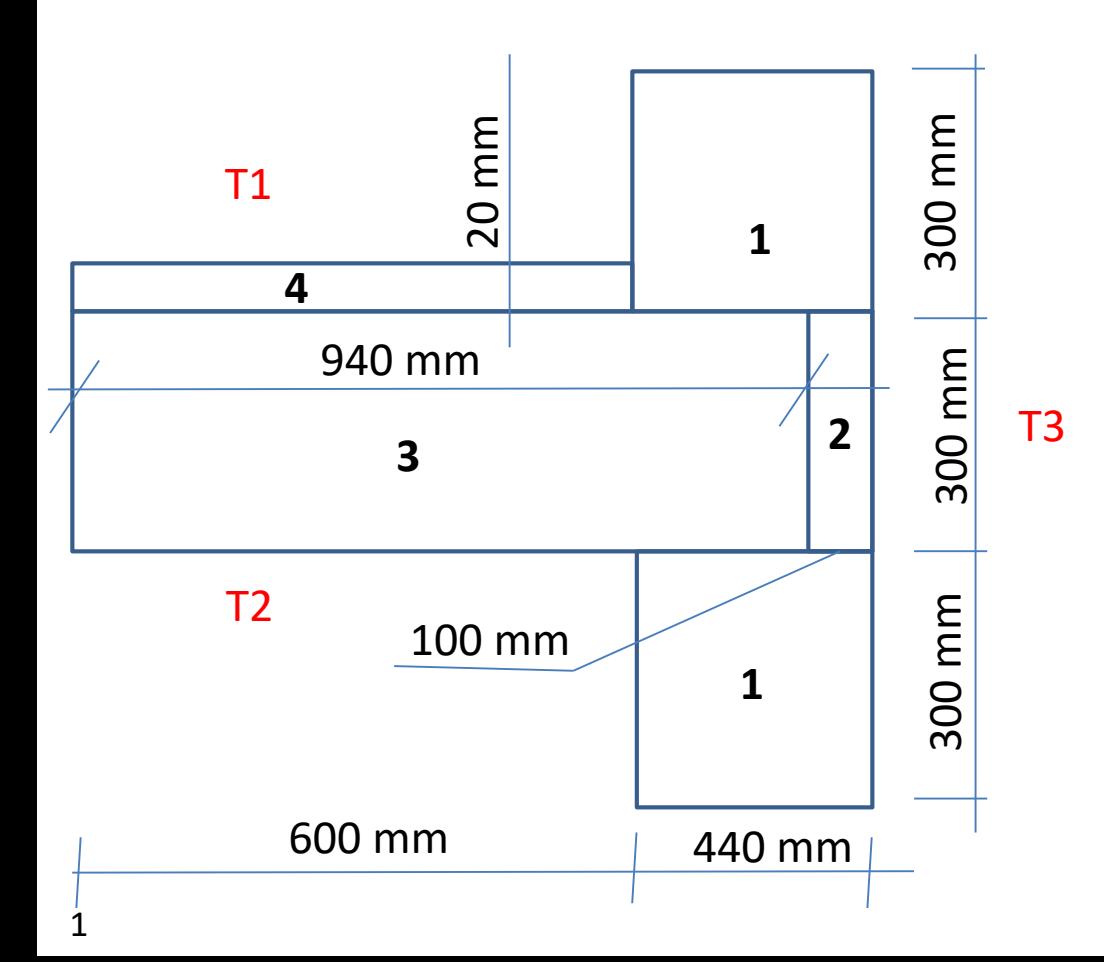

**Tloušťka konstrukce 100 mm**

T1 = 15 °C, T2 = 27 °C, T3 = 10 °C

1 – zdivo Porotherm 44  $\lambda$ 1 = 0,111 W·m<sup>-1</sup>·K<sup>-1</sup>

2 – tepelná izolace, polystyren  $\lambda$ 1 = 0,034 W·m<sup>-1</sup>·K<sup>-1</sup>

3 – železobetonový strop  $λ1 = 1,58 W·m<sup>-1</sup>·K<sup>-1</sup>$ 

4 – podlaha - korek  $λ1 = 0.064 W·m<sup>-1</sup>·K<sup>-1</sup>$ 

## **2) Transient Thermal - Nestacionární analýza**

#### **Konstrukce podlahy a stěny**

λ = izotropní tepelná vodivost c = měrná tepelná kapacita ρ = hustota

pozor na jednotky

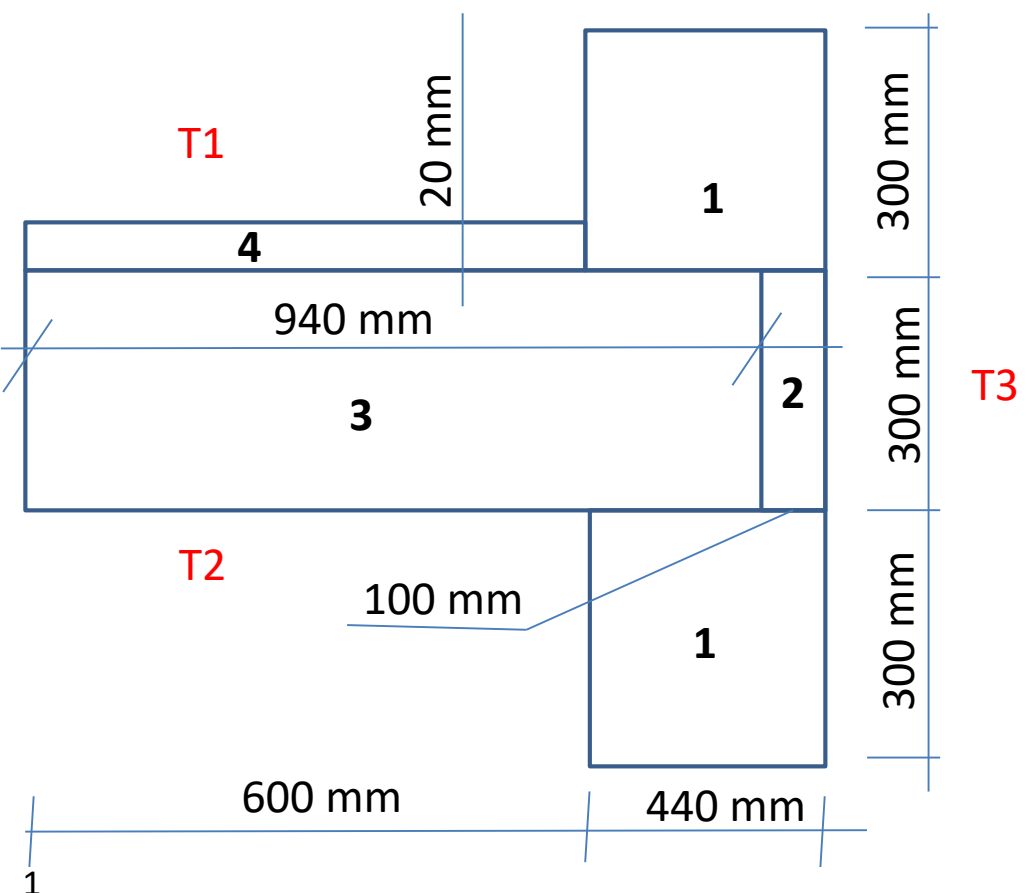

**Tloušťka konstrukce 100 mm** T1 = 15 °C, T2 = 27 °C, T3 = 10 °C 1 – zdivo Porotherm 44  $\lambda$ 1 = 0,111 W $\cdot$ m<sup>-1</sup> $\cdot$ C<sup>-1</sup>  $c1 = 960$  J·kg<sup>-1</sup> C<sup>-1</sup>,  $ρ1 = 750 kg/m<sup>3</sup>$ 

2 – tepelná izolace, polystyren  $\lambda$ 1 = 0,034 W $\cdot$ m<sup>-1</sup> $\cdot$ C<sup>-1</sup>  $c1 = 2060$  J·kg<sup>-1</sup> C<sup>-1</sup>,  $ρ1 = 30 kg/m<sup>3</sup>$ 

3 – železobetonový strop  $\lambda$ 1 = 1,58 W $\cdot$ m<sup>-1</sup> $\cdot$ C<sup>-1</sup>  $c1 = 1020$  J·kg<sup>-1</sup> C<sup>-1</sup>,  $ρ1 = 2400 kg/m<sup>3</sup>$ 

4 – podlaha - korek  $\lambda$ 1 = 0,064 W·m<sup>-1</sup>·C<sup>-1</sup>  $c1 = 1880$  J·kg<sup>-1</sup> C<sup>-1</sup>,  $ρ1 = 150 kg/m<sup>3</sup>$ 

#### **Transient Thermal – kopie materiálu a geometrie**

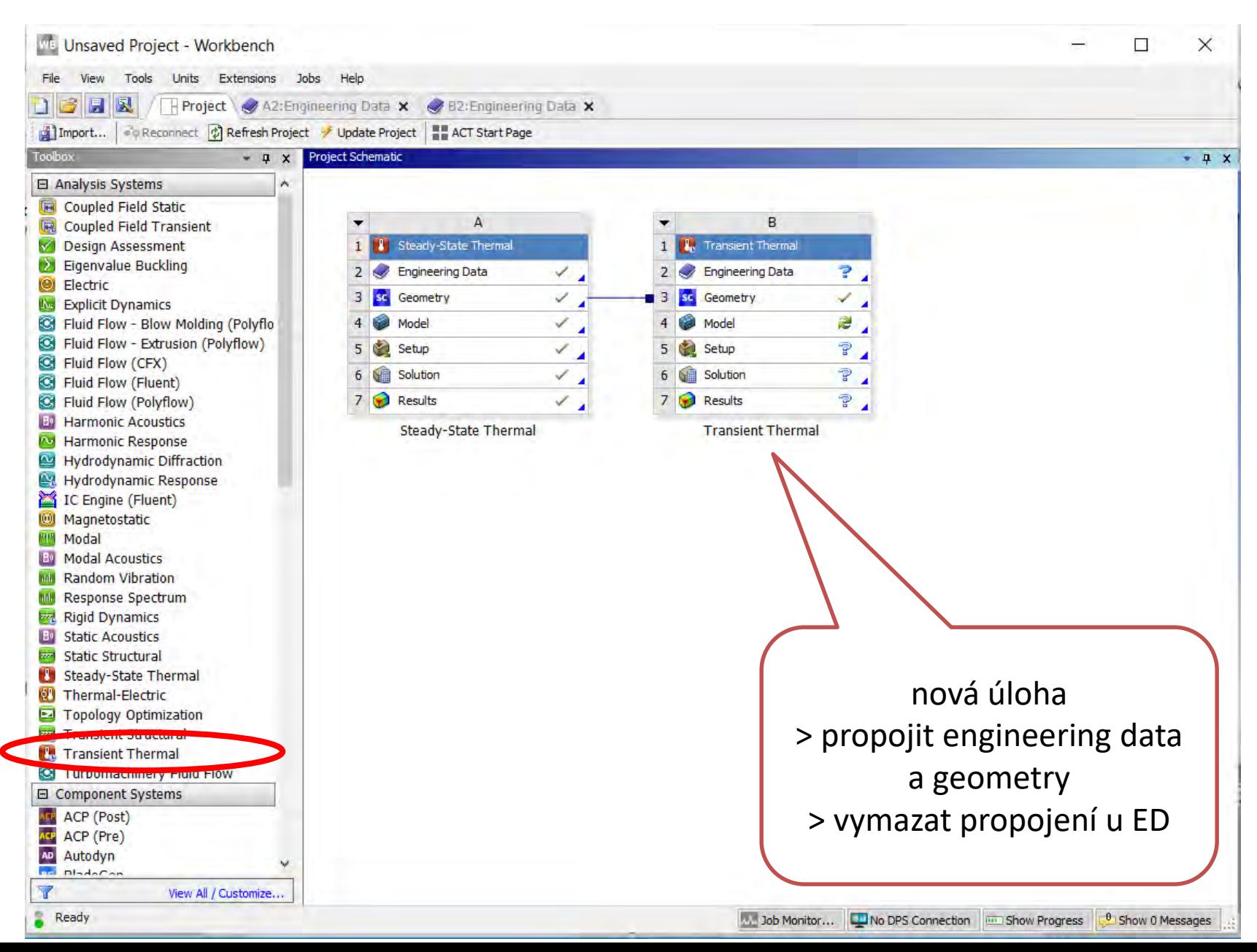

## **Engineering data – nastavení nových parametrů**

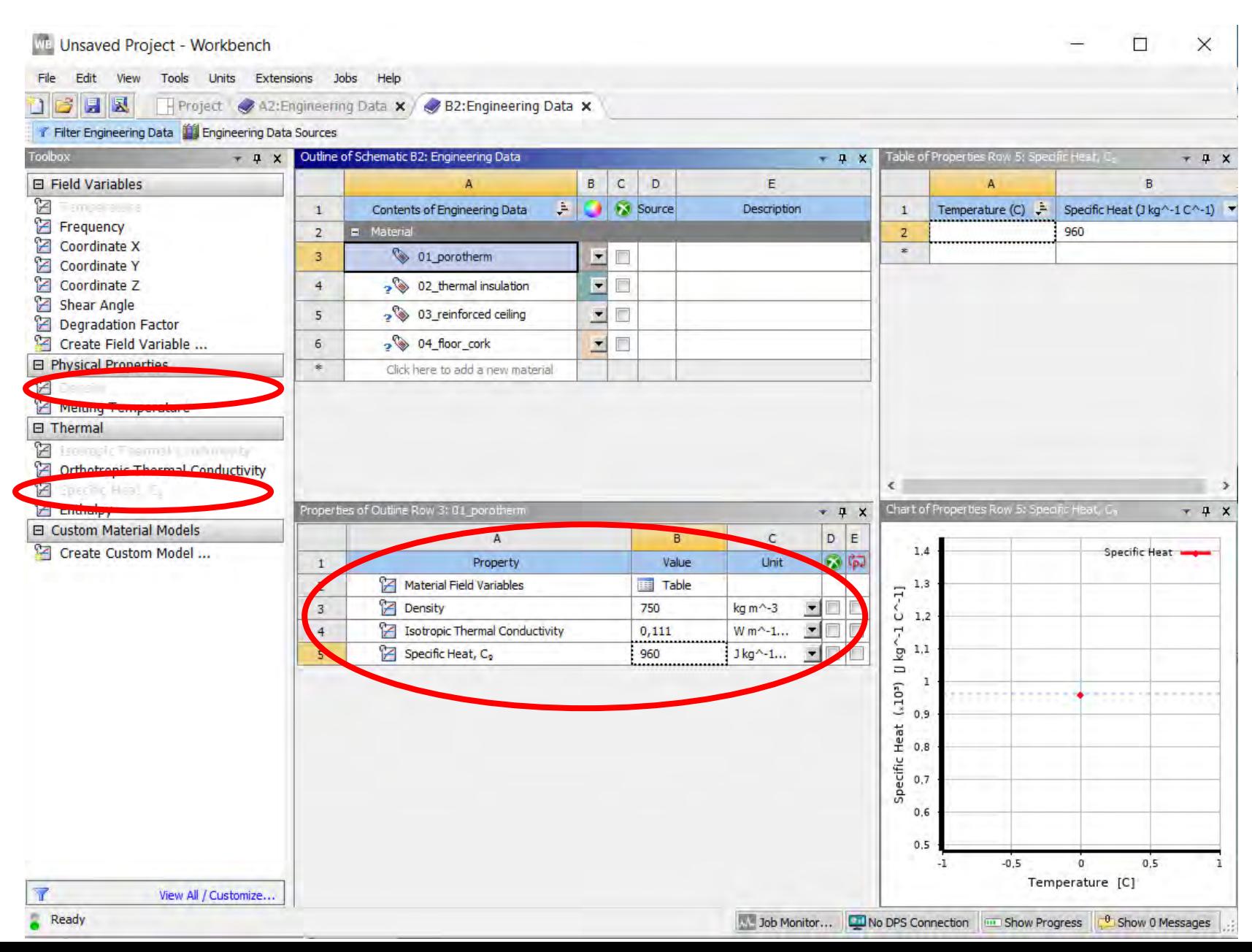

## **Model – geometry – přiřazení materiálů**

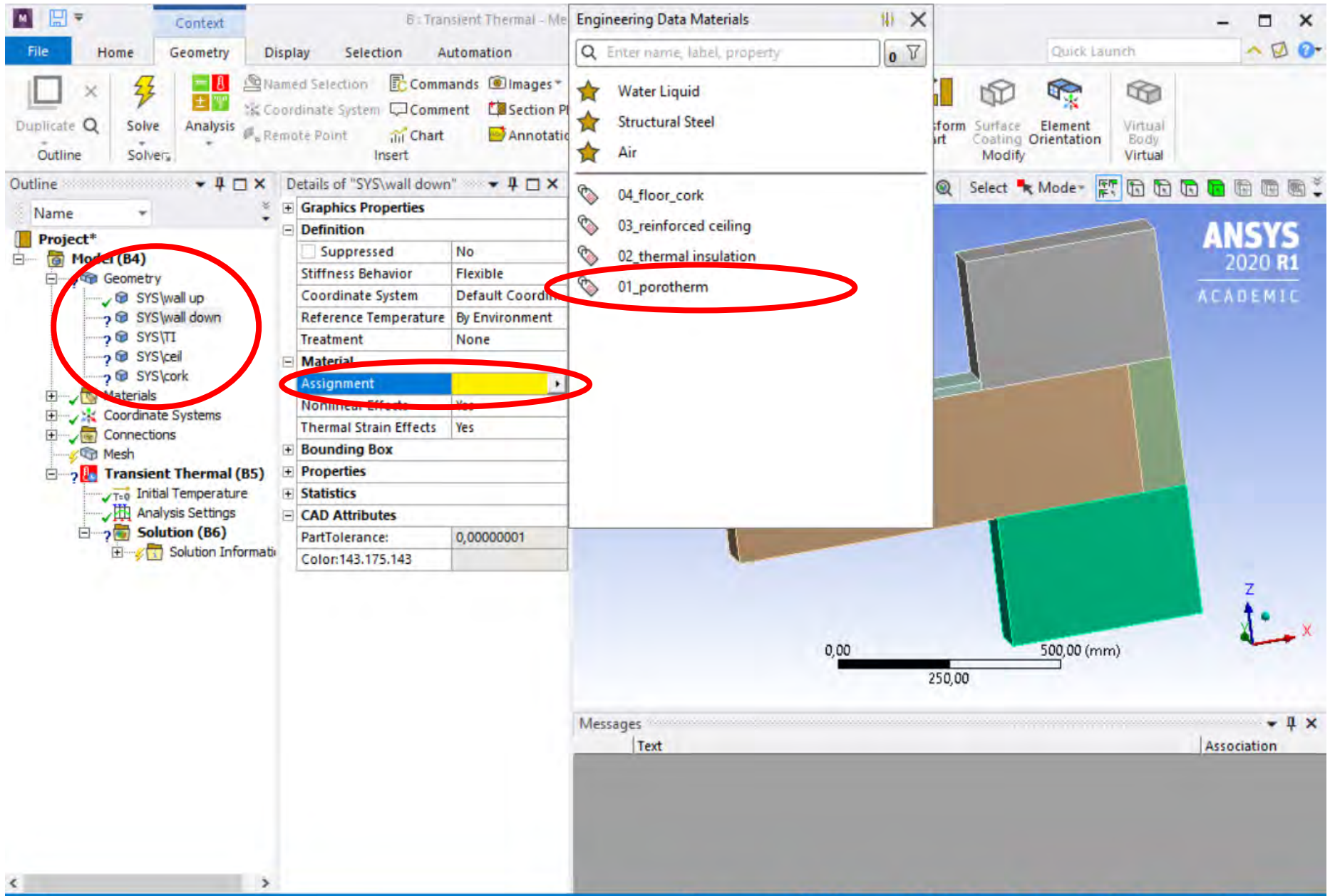

#### **Mech – element size 25 mm – velikost sítě**

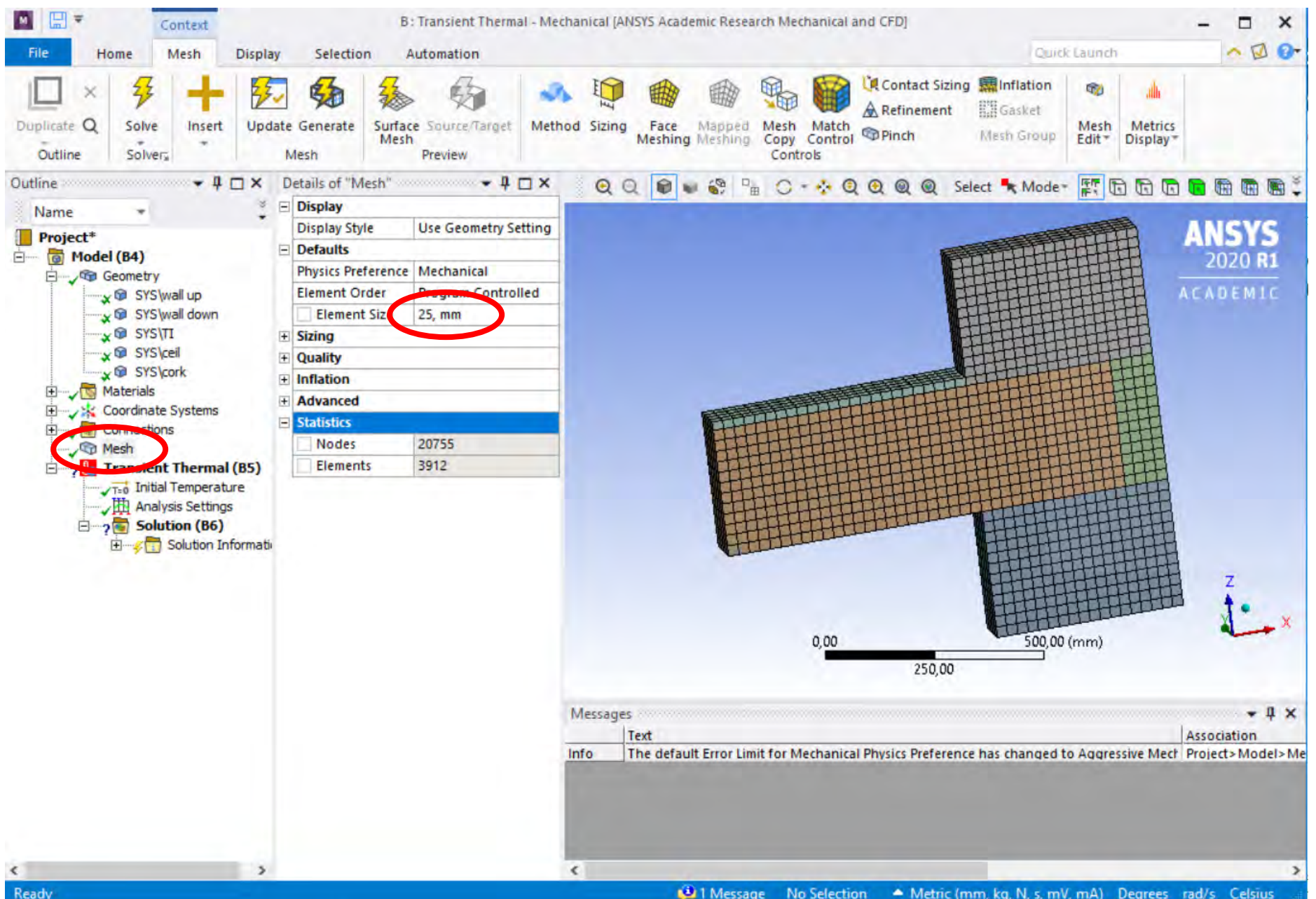

#### **Analysis Settings – 86400 s (24 hodin)**

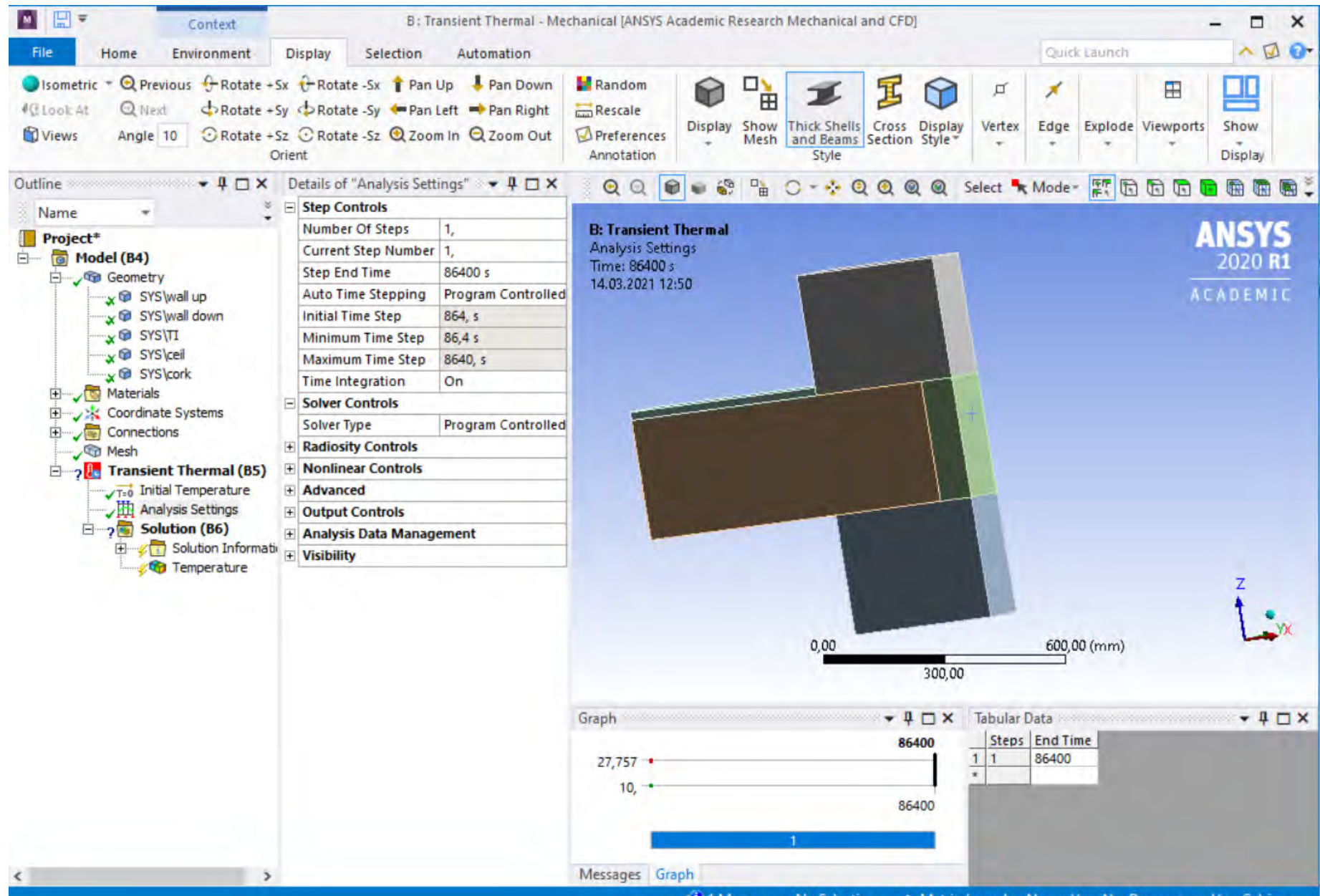

#### **Temperatures – na plochy, 15 °C, 27 °C, 10 °C**

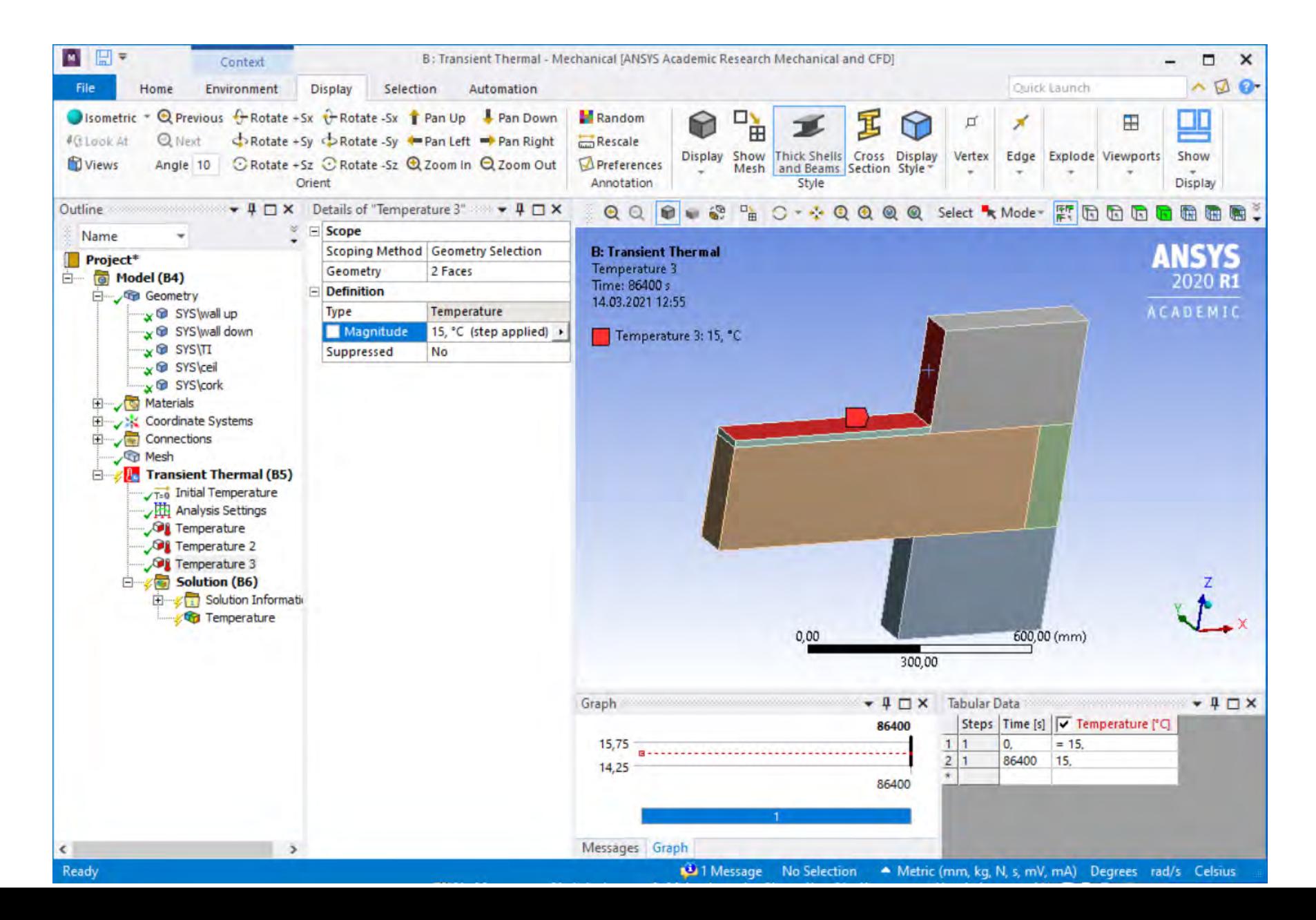

## **Temperature - výsledky**

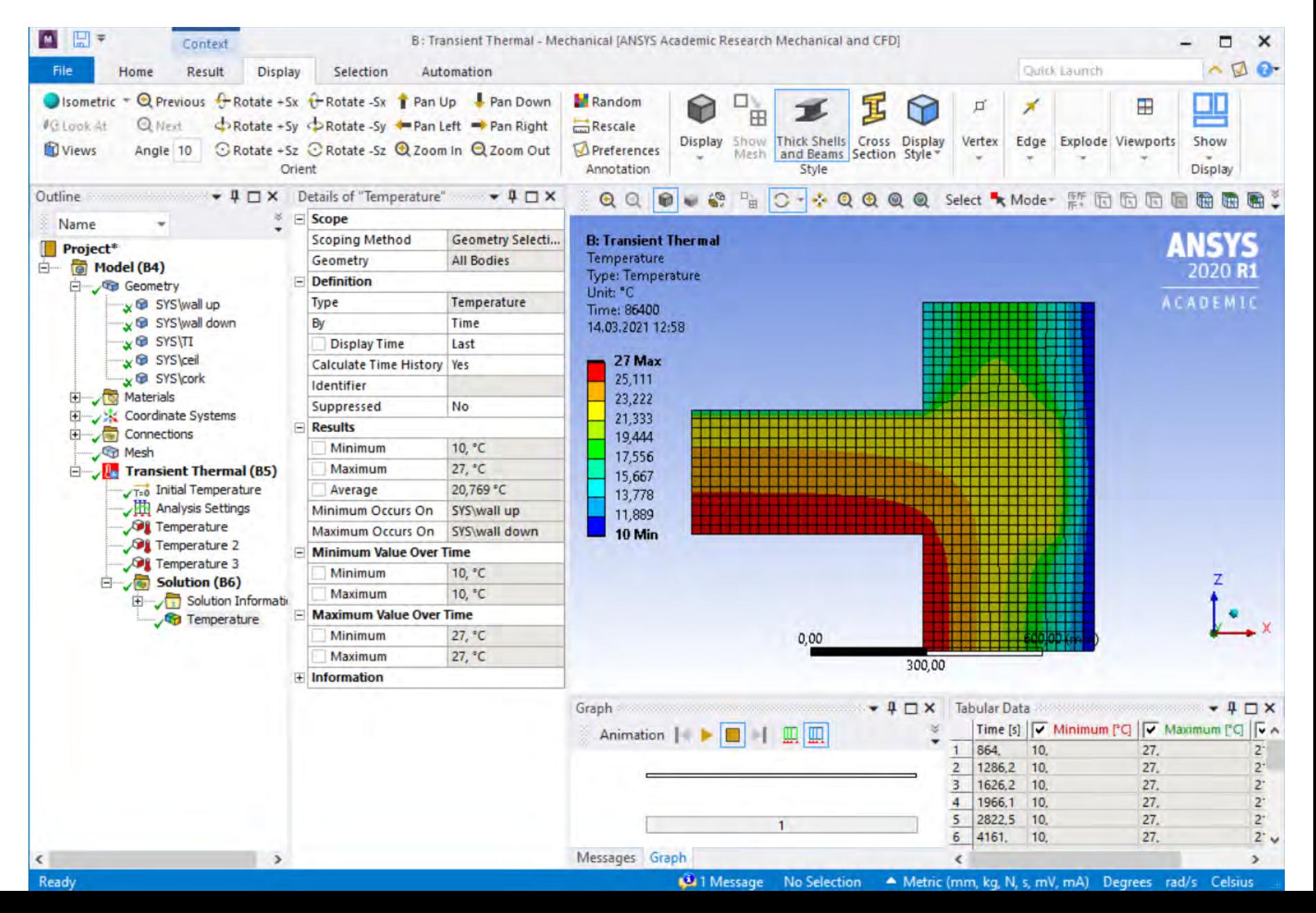

#### **Temperature – porovnání**

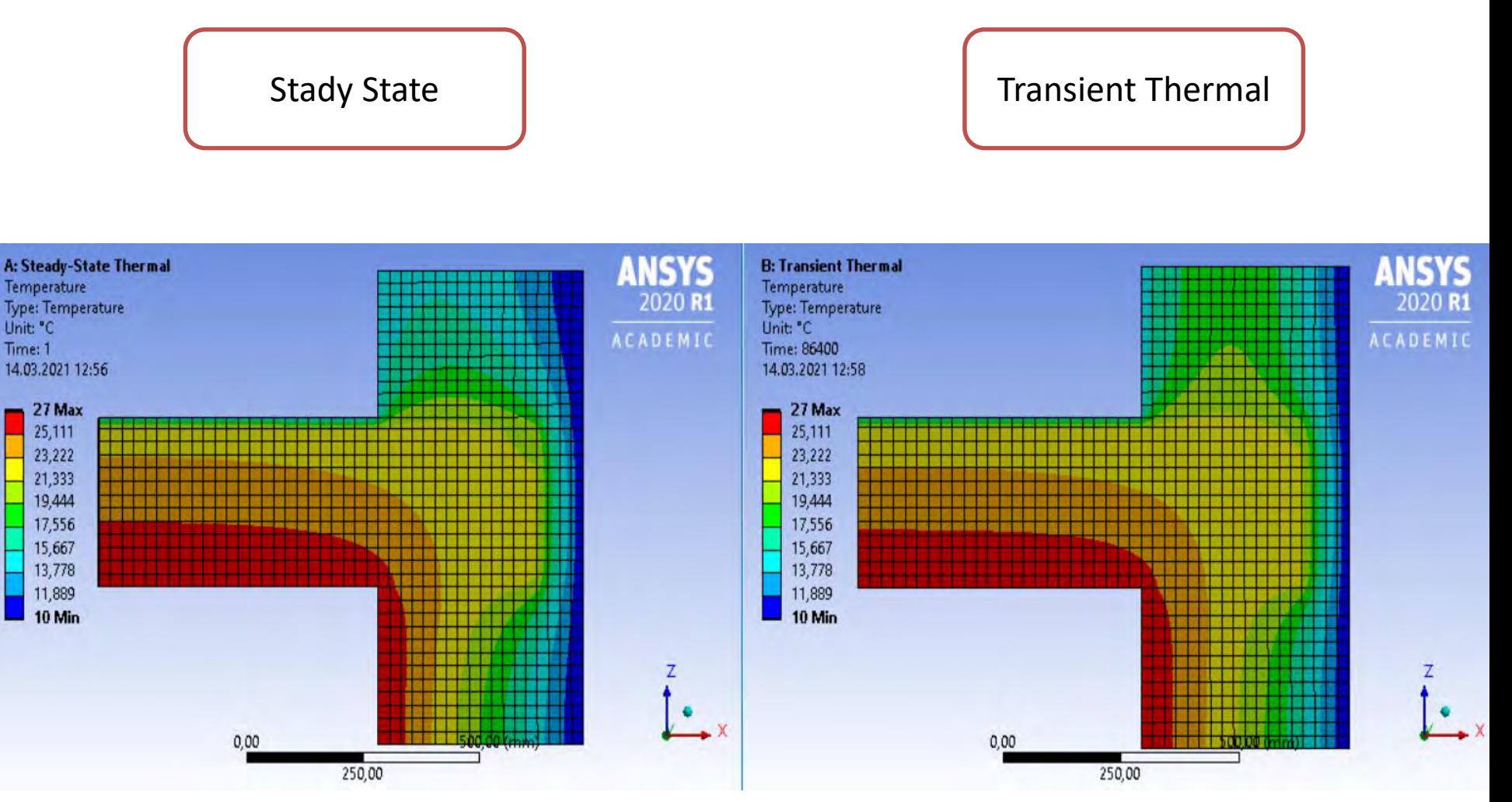

ustálený stav stav stav po 24 hodinách

### **Display time – 1800 s (5 hodin) – evaluate results**

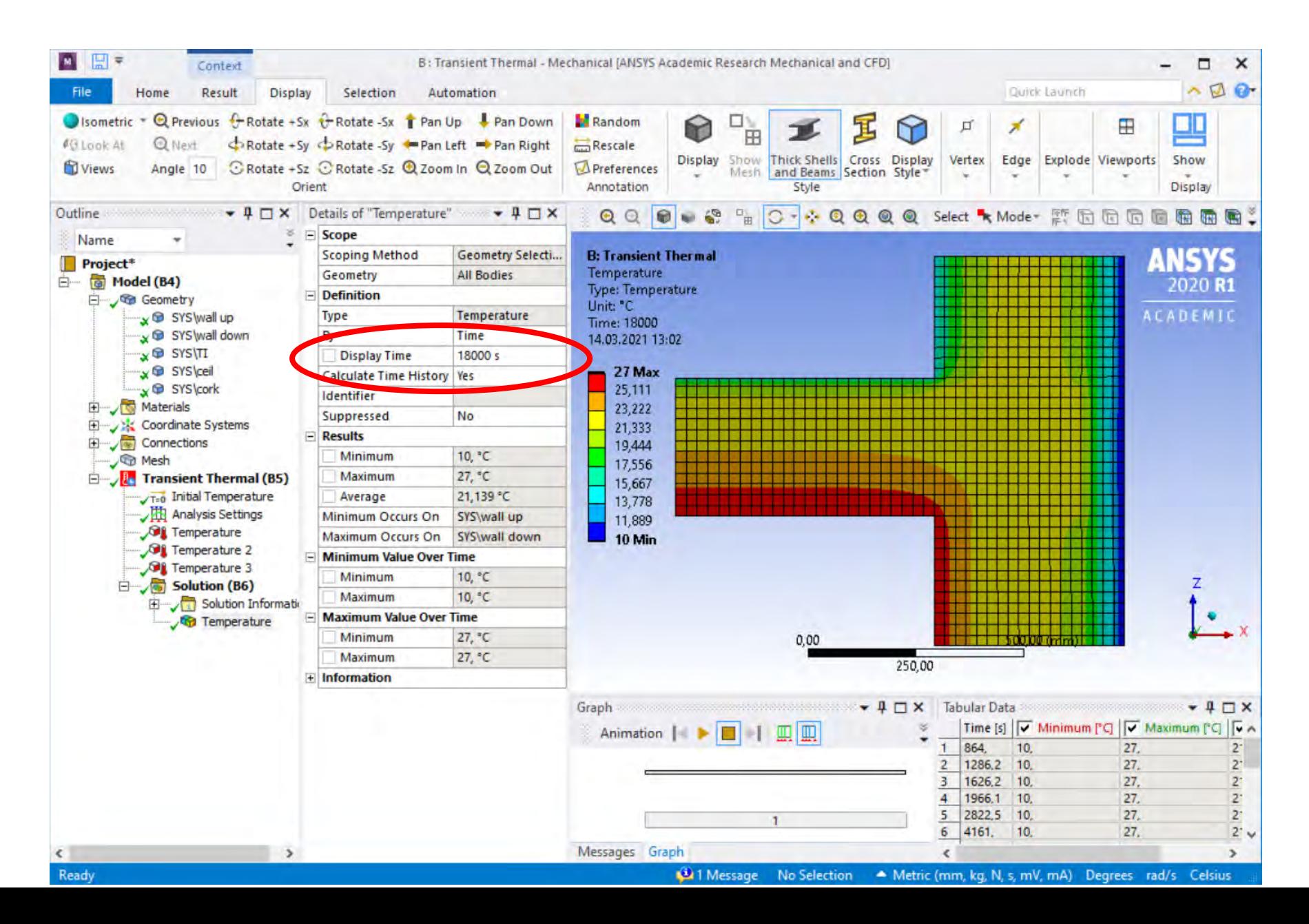